# **ESCAPE**

### **Structured Mode Syntax**

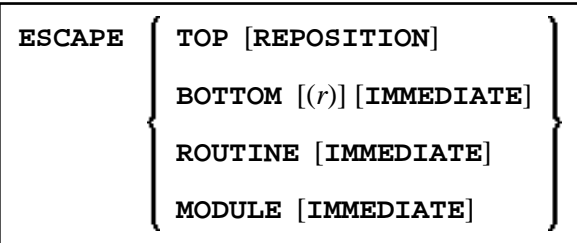

### **Reporting Mode Syntax**

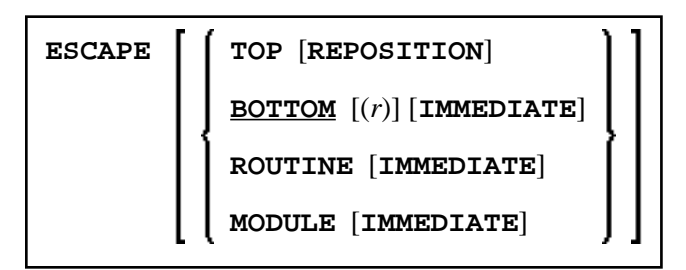

This chapter covers the following topics:

- [Function](#page-0-0)
- [Syntax Description](#page-1-1)
- [Example](#page-2-1)

For an explanation of the symbols used in the syntax diagram, see *Syntax Symbols*.

Related Statements:

- FOR | REPEAT | PROCESS PAGE MODAL
- CALL | CALL FILE | CALL LOOP | CALLNAT | DEFINE SUBROUTINE | FETCH | PERFORM

Belongs to Function Group:

- *Loop Execution*
- *Invoking Programs and Routines*

## <span id="page-0-0"></span>**Function**

The ESCAPE statement is used to interrupt the linear flow of execution of a processing loop or a routine.

<span id="page-1-0"></span>With the keywords TOP, BOTTOM and ROUTINE you indicate where processing is to continue when the ESCAPE statement is encountered.

An ESCAPE TOP/BOTTOM statement, when encountered for processing, will internally refer to the innermost active processing loop. The ESCAPE statement need not be physically placed within the processing loop.

If an ESCAPE TOP/BOTTOM statement is placed in a routine (subroutine, subprogram, or program invoked with FETCH RETURN), the routine(s) entered during execution of the processing loop will be terminated automatically.

### **Additional Considerations**

More than one ESCAPE statement may be contained within the same processing loop.

The execution of an ESCAPE statement may be based on a logical condition. If an ESCAPE statement is encountered during processing of an AT END OF DATA, AT BREAK or AT END OF PAGE block, the execution of the special condition block will be terminated and ESCAPE processing will continue as required.

If an ESCAPE statement is encountered during processing of an if-no-records-found condition, no loop-end processing will be performed (equivalent to ESCAPE IMMEDIATE).

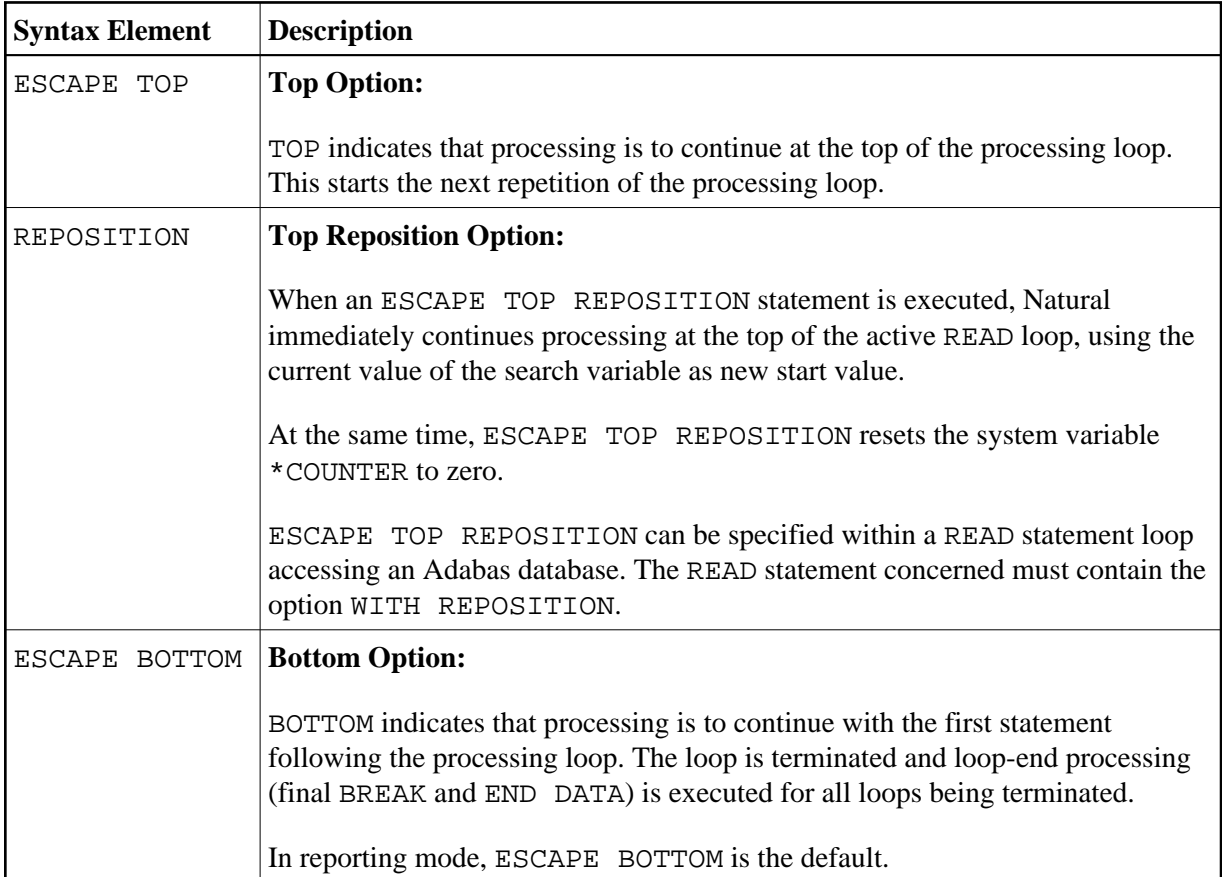

## <span id="page-1-1"></span>**Syntax Description**

<span id="page-2-0"></span>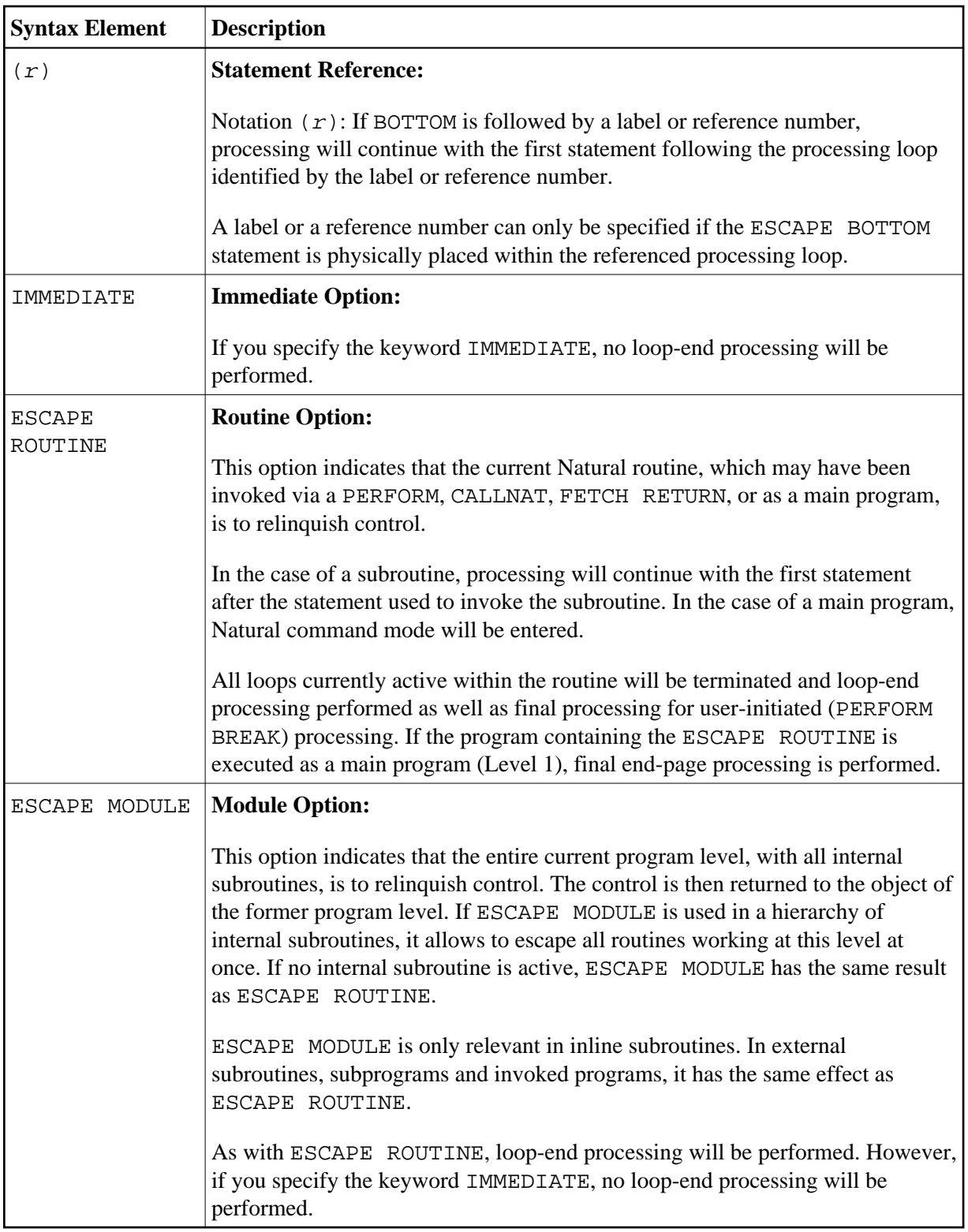

## <span id="page-2-1"></span>**Example**

```
** Example 'ESCEX1': ESCAPE 
************************************************************************
DEFINE DATA LOCAL 
1 EMPLOY-VIEW VIEW OF EMPLOYEES
```
 2 CITY 2 FIRST-NAME 2 NAME 2 AREA-CODE 2 PHONE \* 1 #CITY (A20) INIT <' '> 1 #CNTL (A1) INIT <' '> END-DEFINE \* REPEAT INPUT 'ENTER VALUE FOR CITY: ' #CITY / 'OR ''.'' TO TERMINATE ' IF  $\# \texttt{CITY} = \texttt{'}'.$  **ESCAPE BOTTOM** END-IF /\* **FND.** FIND EMPLOY-VIEW WITH CITY = #CITY /\* IF NO RECORDS FOUND WRITE 'NO RECORDS FOUND' **ESCAPE BOTTOM (FND.)** END-NOREC AT START OF DATA INPUT (AD=O) 'RECORDS FOUND:' \*NUMBER // 'ENTER ''D'' TO DISPLAY RECORDS' #CNTL (AD=M) IF #CNTL NE 'D' **ESCAPE BOTTOM (FND.)** END-IF END-START /\* DISPLAY NOTITLE NAME FIRST-NAME PHONE END-FIND END-REPEAT

#### **Output of Program ESCEX1:**

ENTER VALUE FOR CITY: **PARIS** (OR '.' TO TERMINATE)

#### **After entering and confirming city name:**

RECORDS FOUND: 26 ENTER 'D' TO DISPLAY RECORDS **D**

#### **Result after entering and confirming D:**

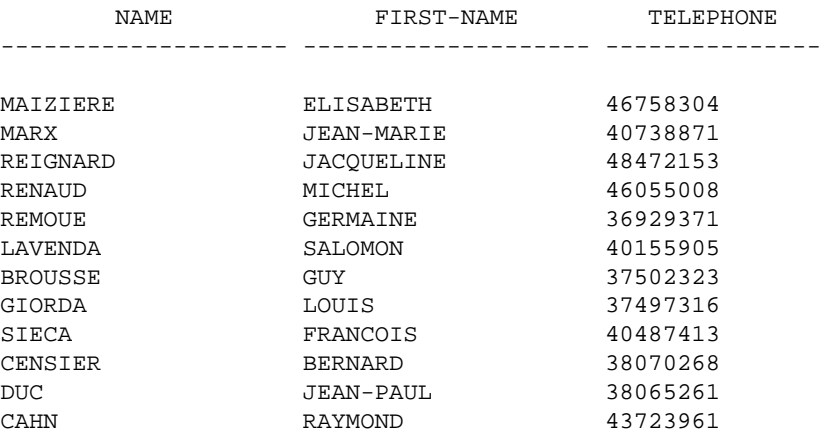

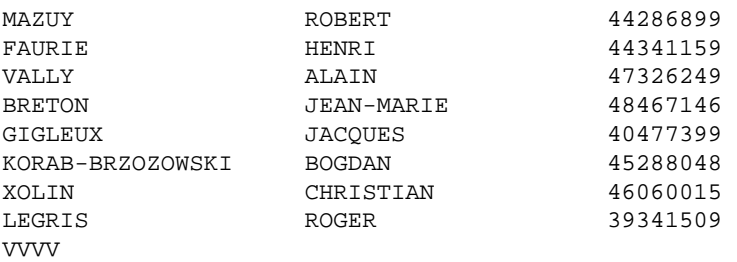